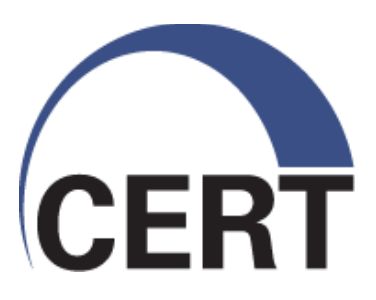

# **Network Analysis with iSiLK**

**Presented at FloCon® 2011**

**Ron Bandes CERT® Network Situational Awareness (NetSA) Group**

NO WARRANTY

THIS MATERIAL OF CARNEGIE MELLON UNIVERSITY AND ITS SOFTWARE ENGINEERING INSTITUTE IS FURNISHED ON AN "AS-IS" BASIS. CARNEGIE MELLON UNIVERSITY MAKES NO WARRANTIES OF ANY KIND, EITHER EXPRESSED OR IMPLIED, AS TO ANY MATTER INCLUDING, BUT NOT LIMITED TO, WARRANTY OF FITNESS FOR PURPOSE OR MERCHANTABILITY, EXCLUSIVITY, OR RESULTS OBTAINED FROM USE OF THE MATERIAL. CARNEGIE MELLON UNIVERSITY DOES NOT MAKE ANY WARRANTY OF ANY KIND WITH RESPECT TO FREEDOM FROM PATENT, TRADEMARK, OR COPYRIGHT INFRINGEMENT.

This presentation may be reproduced in its entirety, without modification, and freely distributed in written or electronic form without requesting formal permission. Permission is required for any other use. Requests for permission should be directed to the Software Engineering Institute at [permission@sei.cmu.edu](mailto:permission@sei.cmu.edu).

This work was created in the performance of Federal Government Contract Number FA8721-05-C-0003 with Carnegie Mellon University for the operation of the Software Engineering Institute, a federally funded research and development center. The government of the United States has a royalty-free government-purpose license to use, duplicate, or disclose the work, in whole or in part and in any manner, and to have or permit others to do so, for government purposes pursuant to the copyright license under the clause at 252.227-7013.

CERT<sup>®</sup> is a registered mark owned by Carnegie Mellon University.

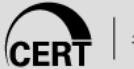

## **Overview**

Network Monitoring

- Packets and Flows
- Collection, Packing, Repository, and Analysis
- SiLK vs. iSiLK
- Live CD (OK, it's a DVD)
- Starting iSiLK and running a query
- Demo: Query, summarize, refine query, summarize, report

Lab

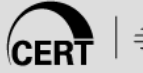

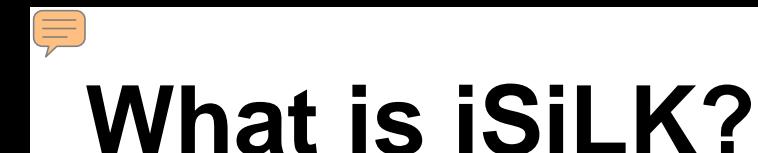

## It is a graphical front-end for SiLK, the System for Internet Level Knowledge flow analysis tool

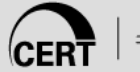

# **Network Monitoring**

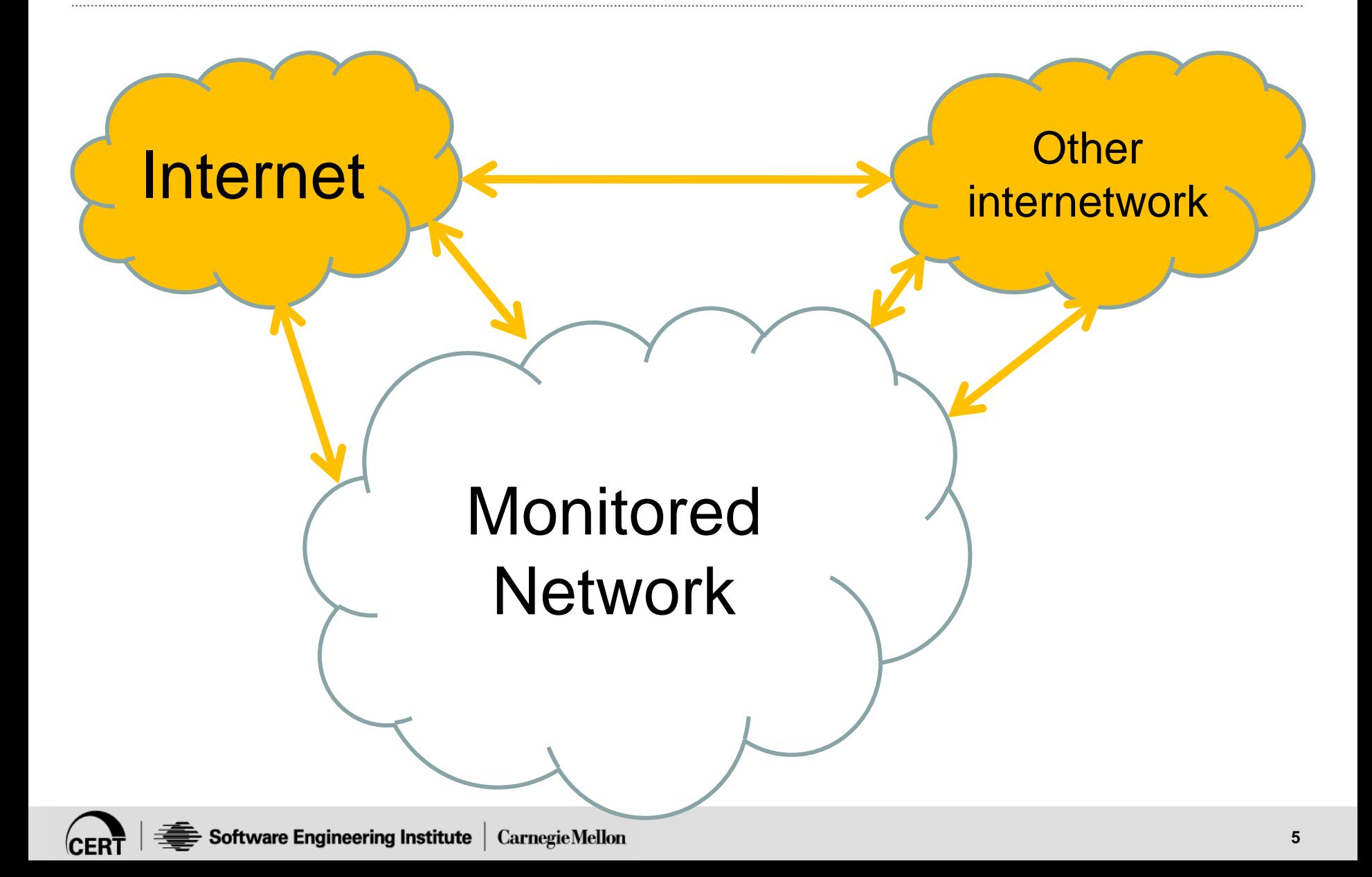

## E **Network Monitoring**

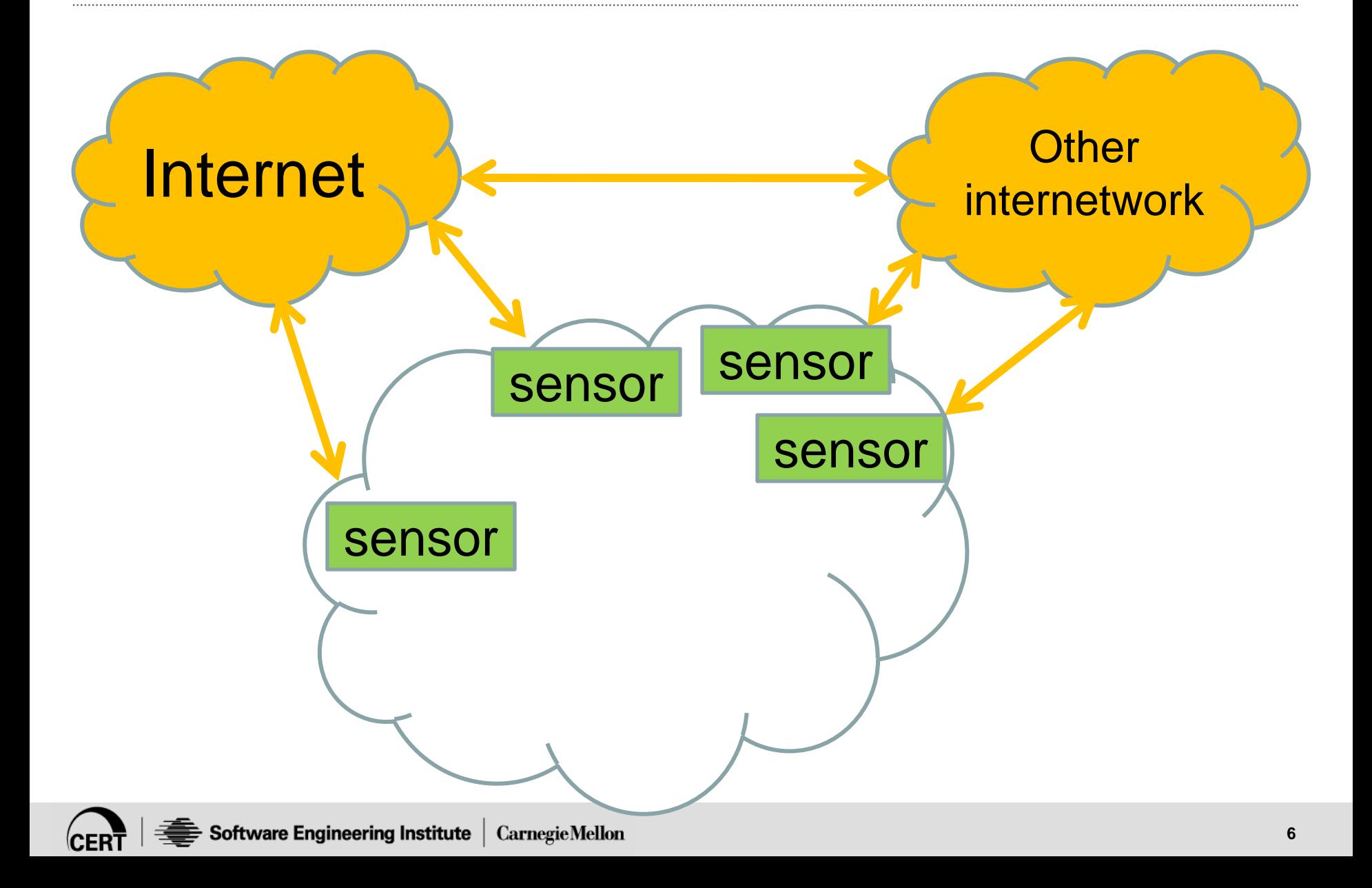

## E **Network Monitoring**

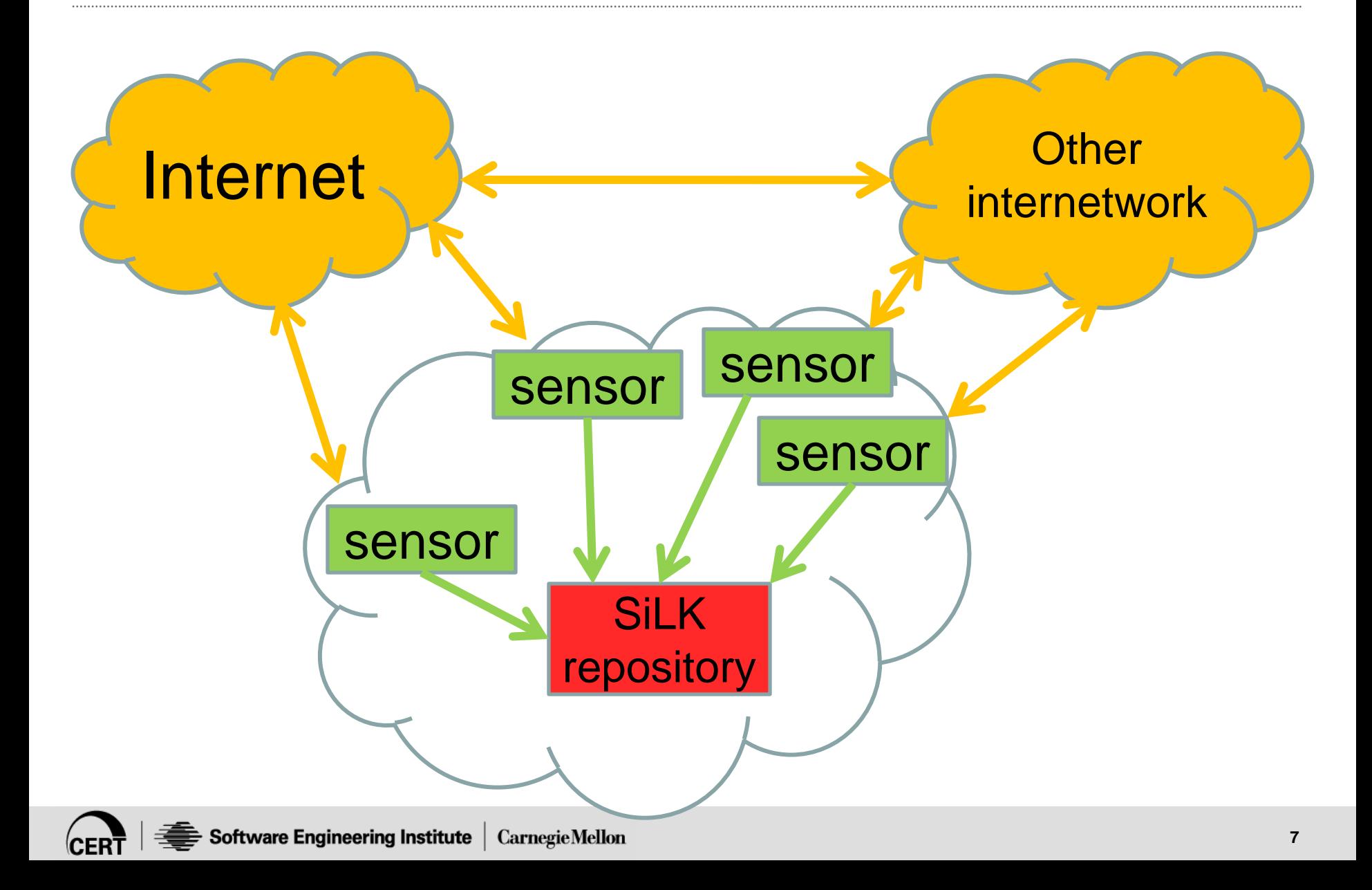

## E **Network Monitoring**

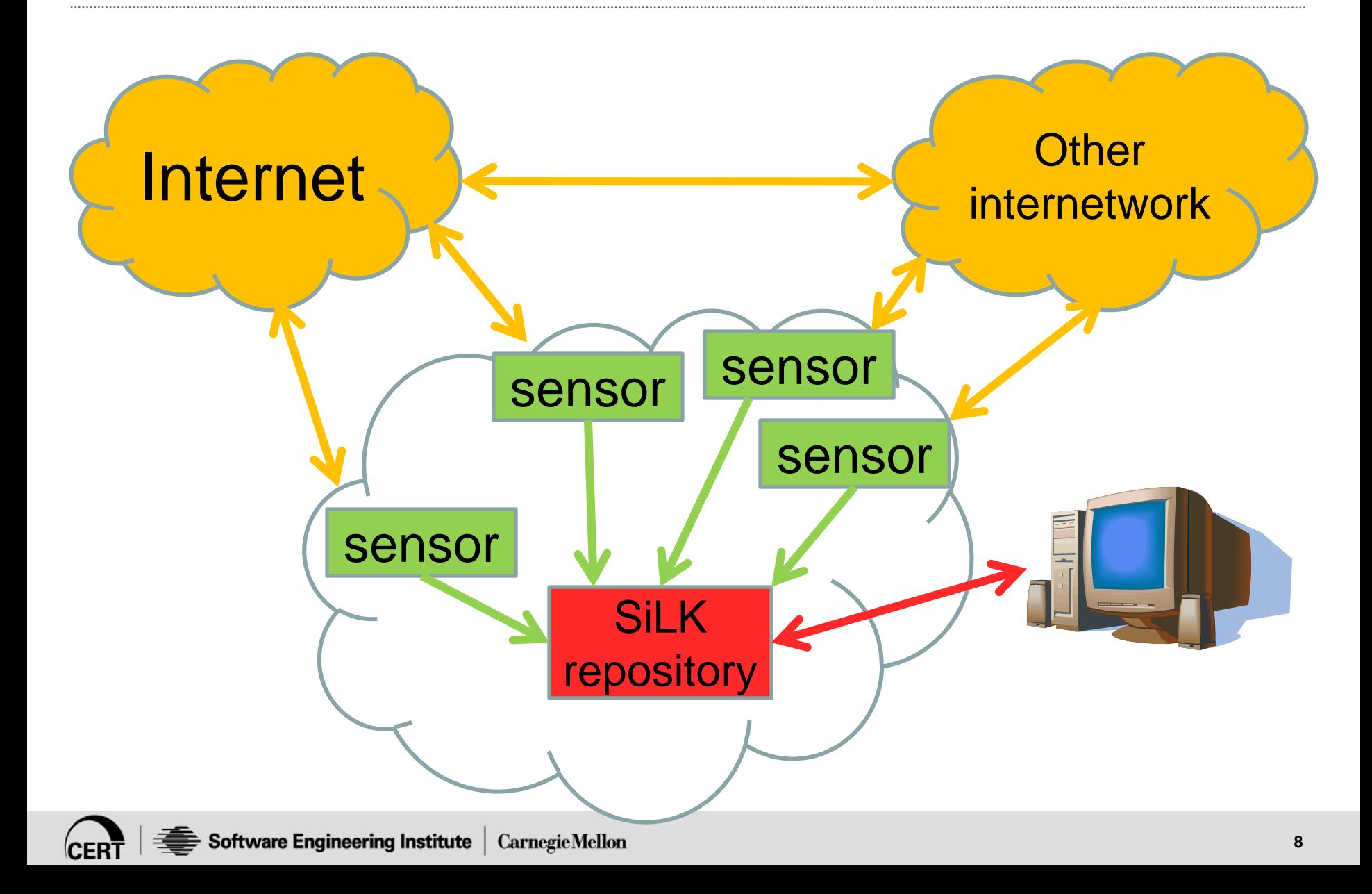

# **Packet Encapsulation**

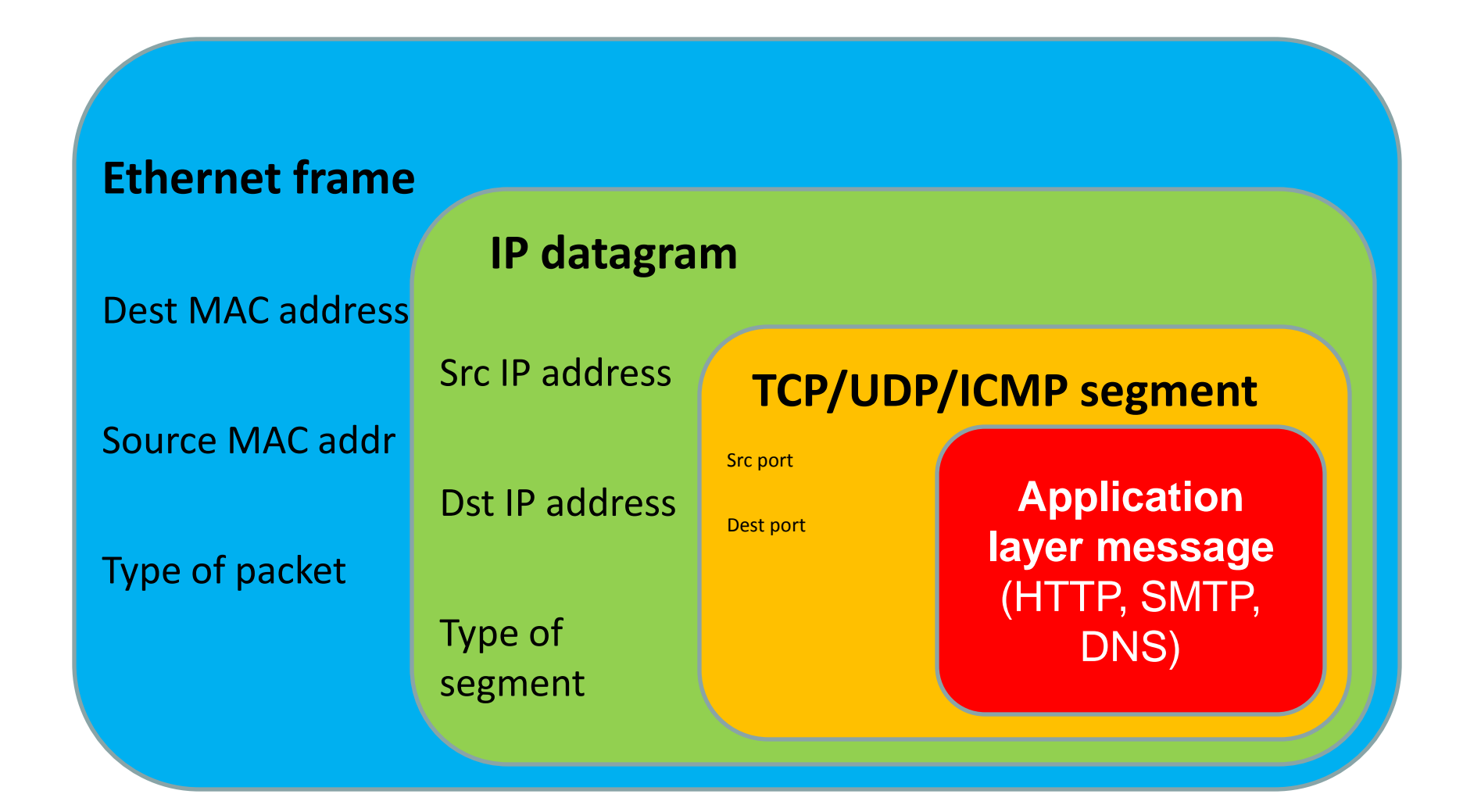

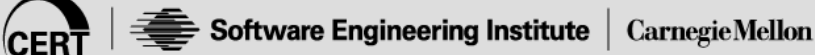

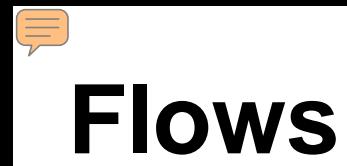

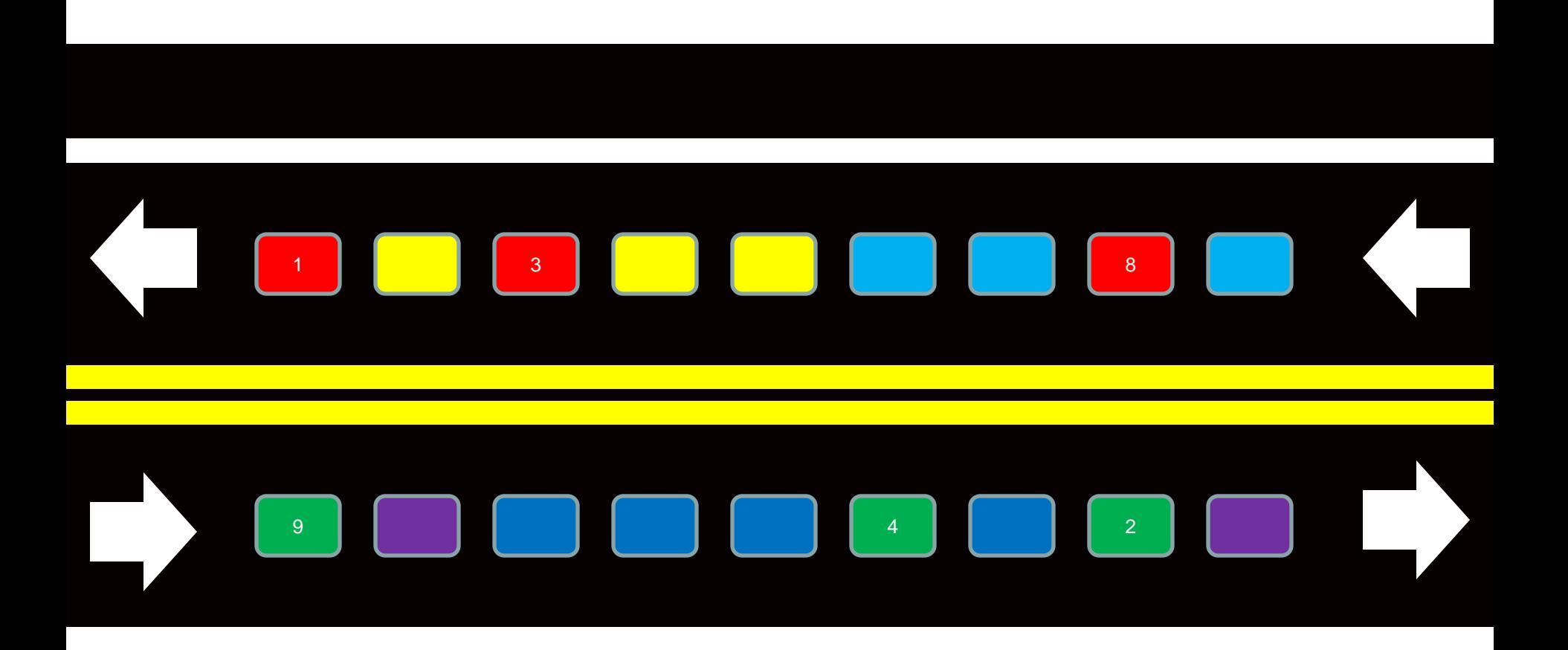

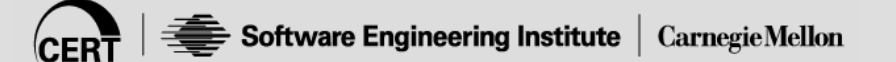

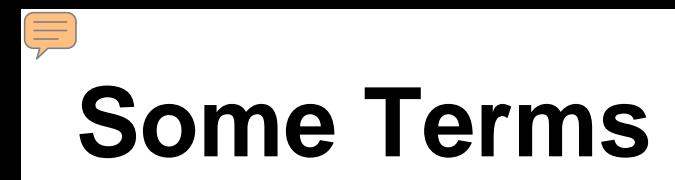

**SiLK**: A traffic analysis tool which processes flow data.

- **Flow**: the collection of packets travelling in the same direction in a TCP or UDP connection.
- **Flow Record**: a single record containing summary information for a flow.
- **Flow Repository**: a tree structure of flat files containing flow records.

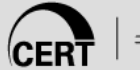

# **Collection, Packing, and Analysis**

## •**Collection** of flow data

- Examines packets and summarizes into standard flow records
- Timeout and payload-size values are established during collection
- •**Packing** stores flow records in a scheme optimized for space and ease of analysis
- •**Analysis** of flow data
	- Investigation of flow records using SiLK tools

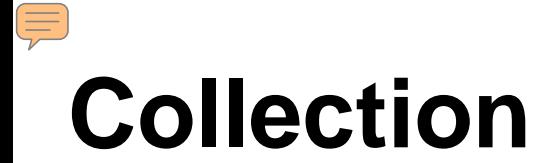

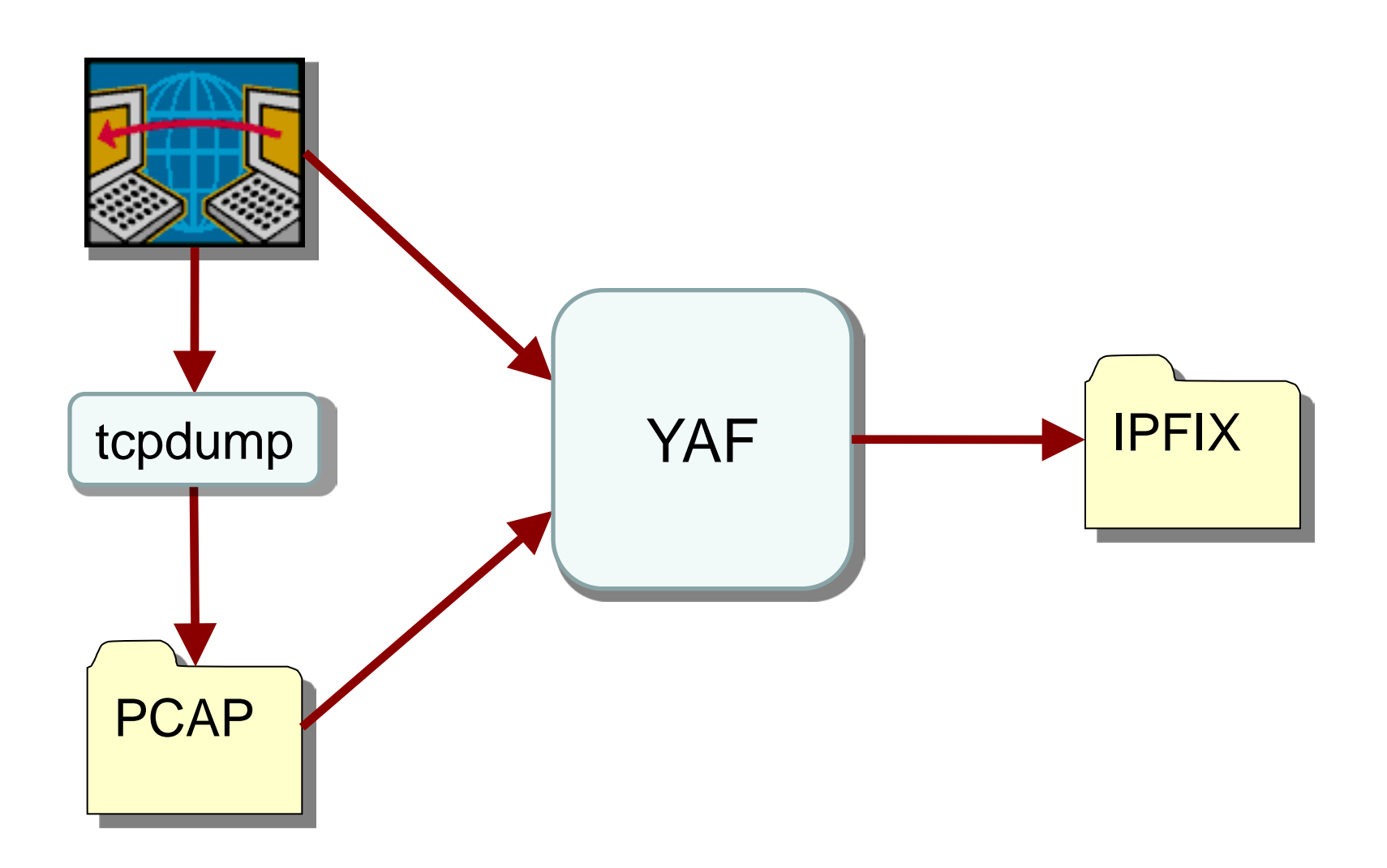

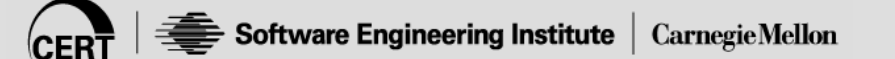

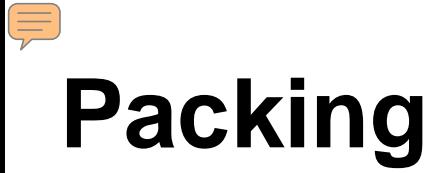

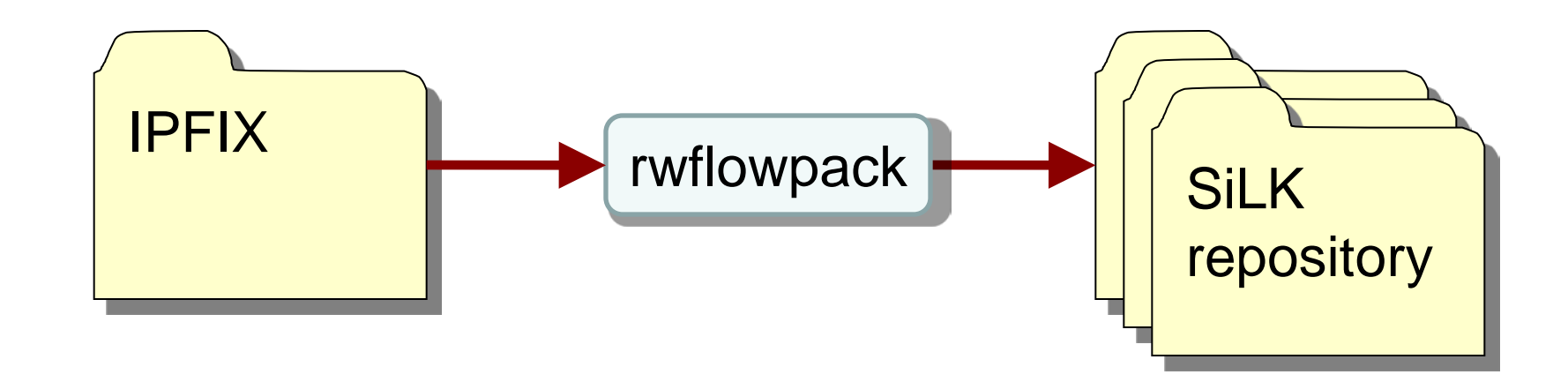

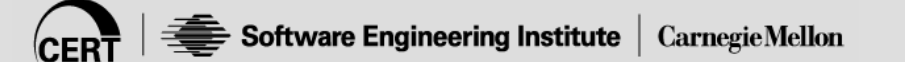

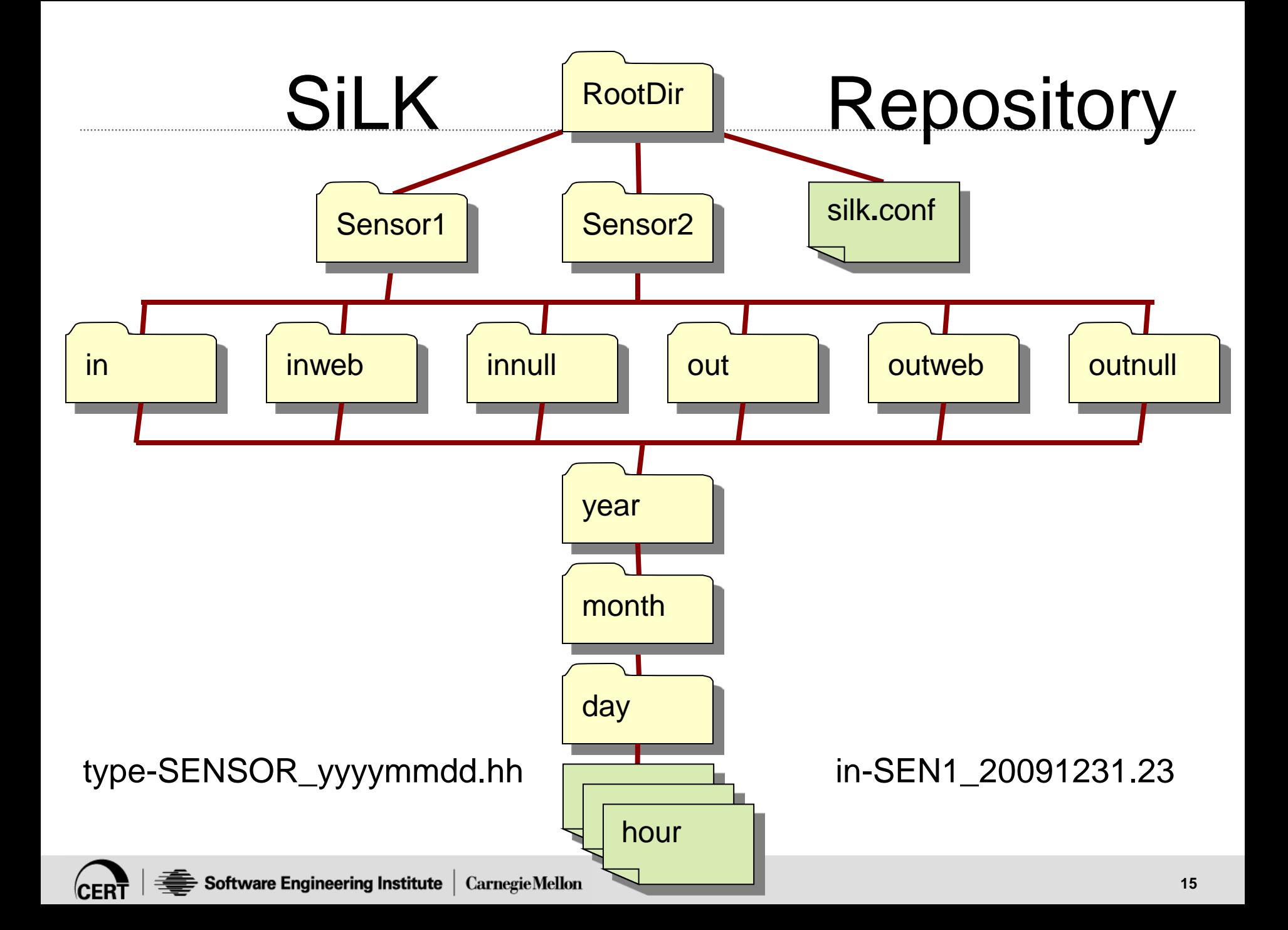

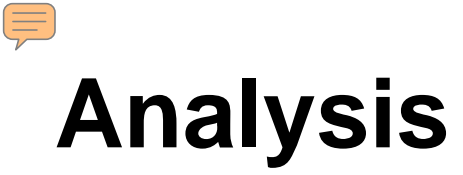

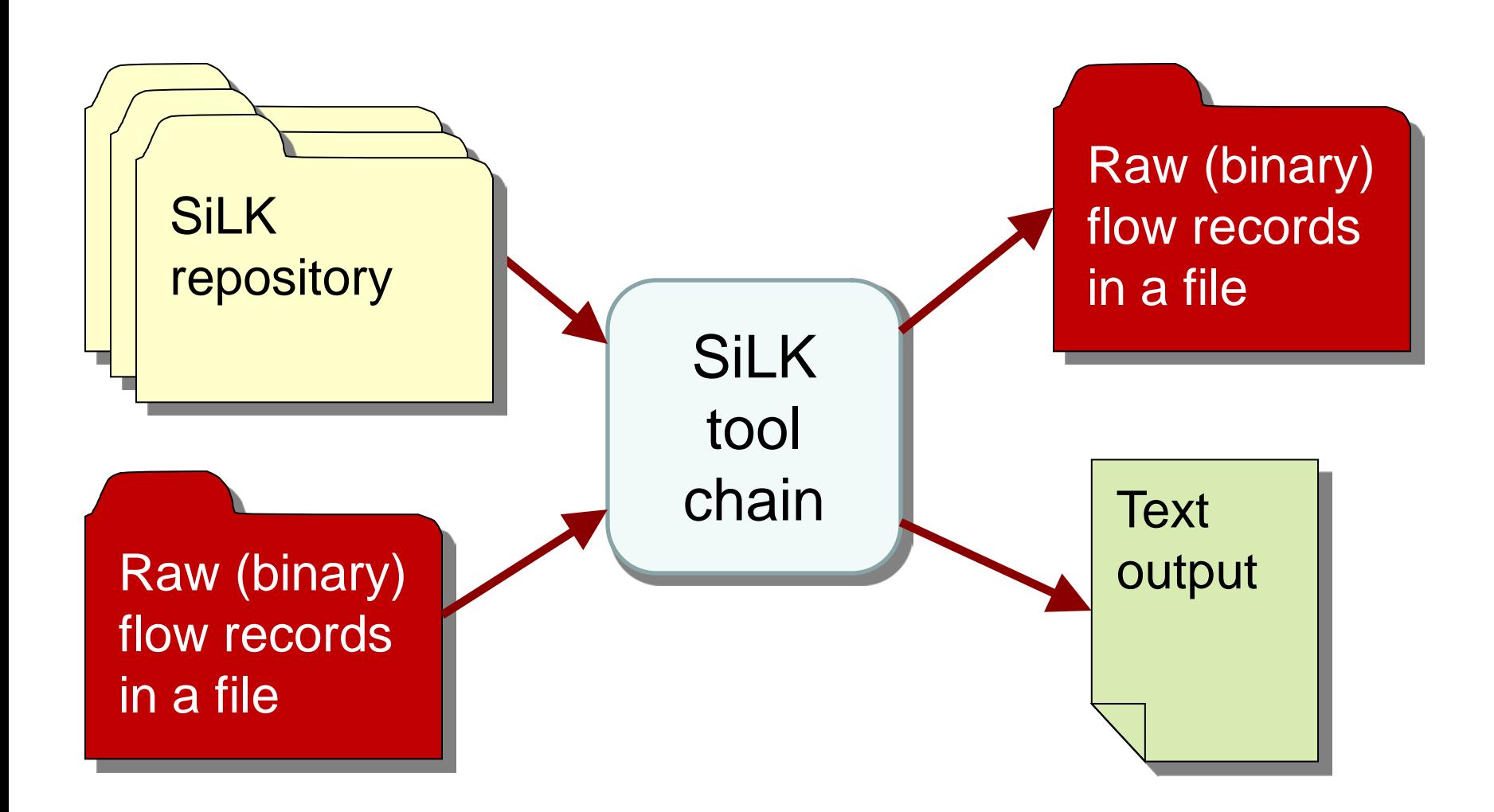

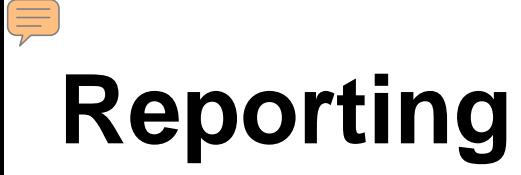

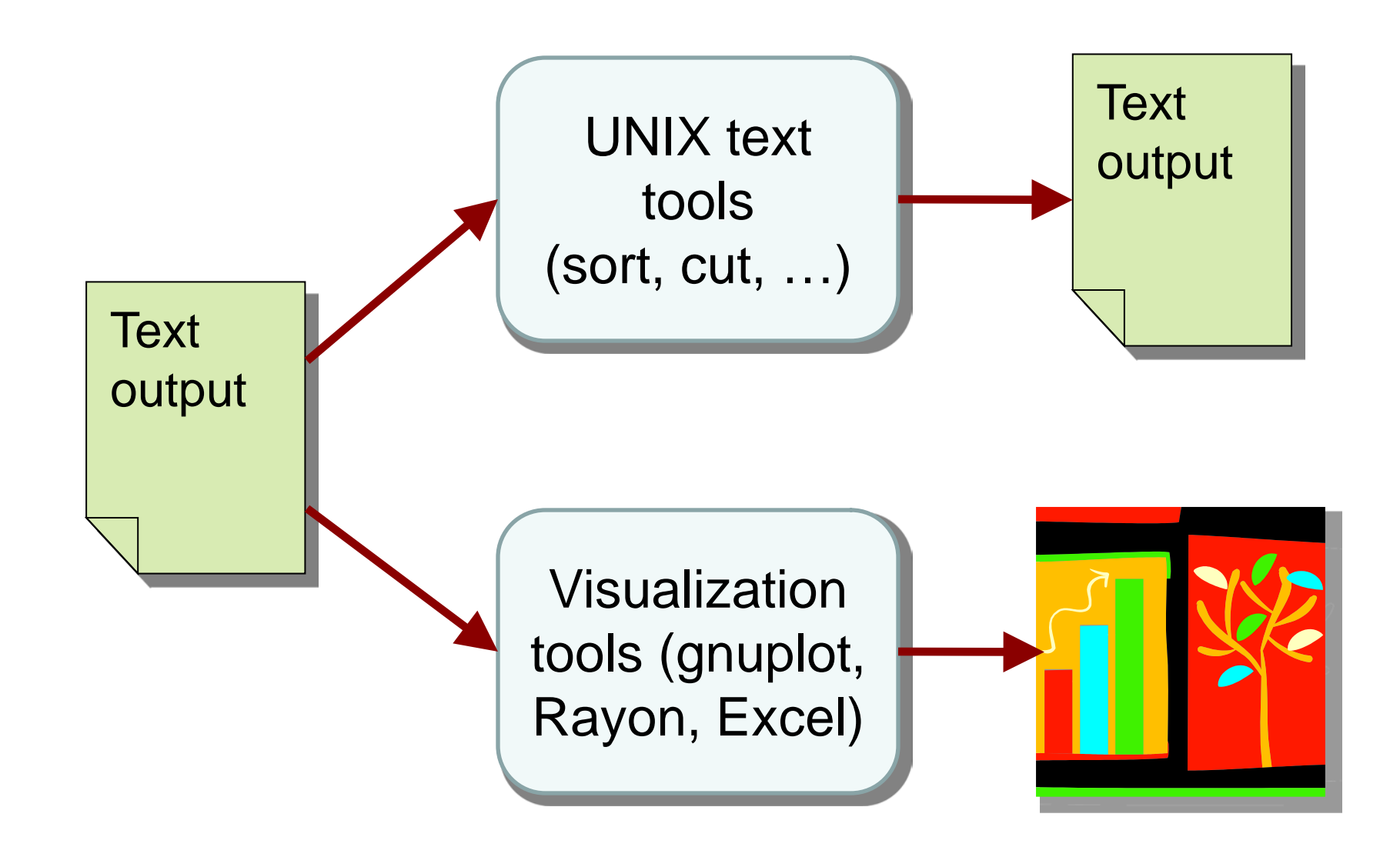

# **Why use iSiLK?**

It helps me to choose SiLK tools

- Toolbar buttons allow quick perusal of tools
- It lets me avoid SiLK tool syntax
- Menus & other GUI elements show my choices It lets me avoid Linux command syntax and file names
	- iSiLK organizes my data sets and results
- It has an integrated graphing capability

# **What won't iSiLK do?**

iSiLK won't replace my need to understand what's in flow data

I still need to understand what patterns in flow data represent the traffic situations that I'm looking for

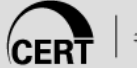

# **SiLK environment**

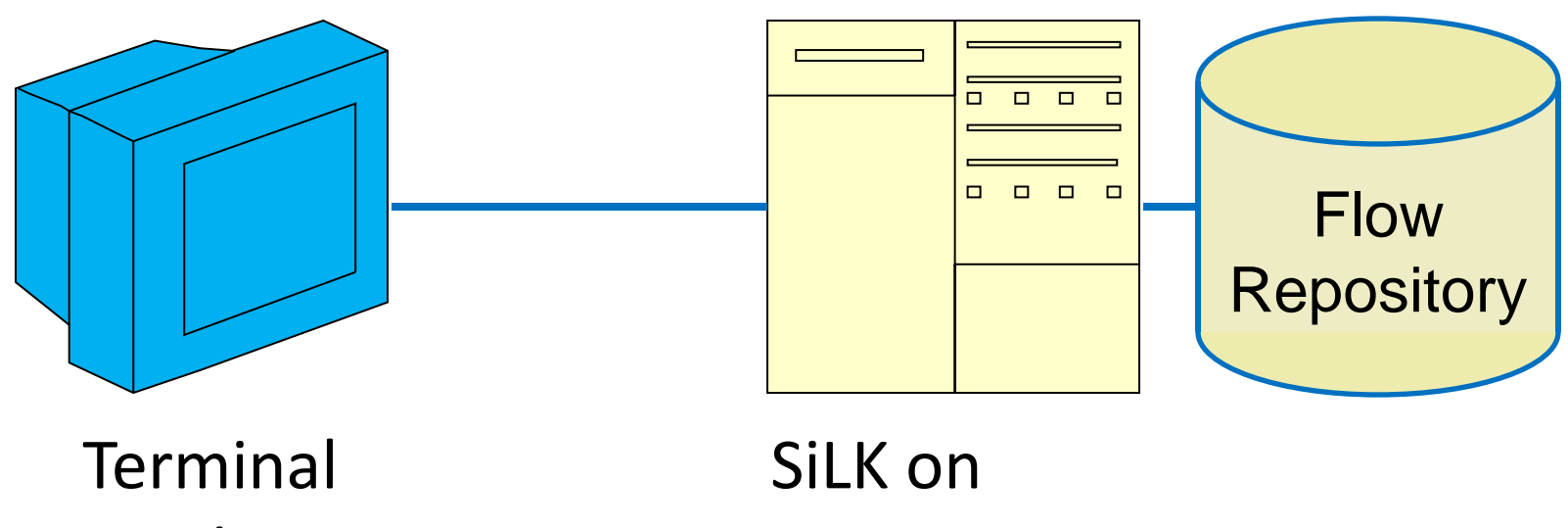

window

Linux system

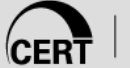

## E **iSiLK environment**

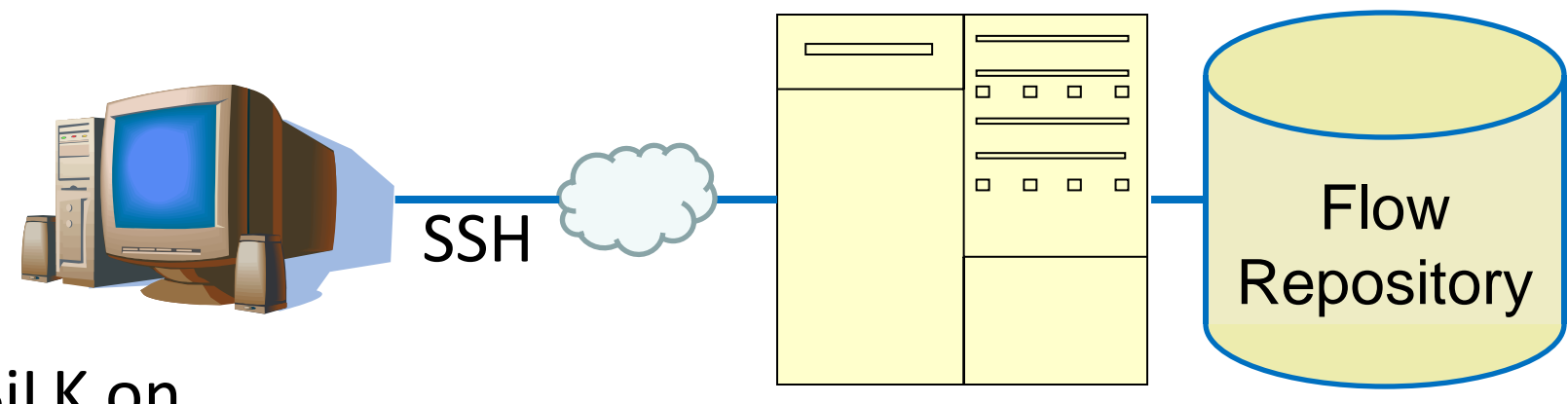

#### iSiLK on Windows system (or Mac or Linux)

SiLK on Linux system

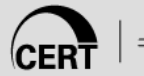

# **Setting up iSiLK on the Live CD**

Open Applications→System Tools →Terminal echo "export SILK\_DATA\_ROOTDIR=/data/SiLK-LBNL-05" >>**.**bashrc On the desktop, open Applications  $\rightarrow$ Programming  $\rightarrow$ iSiLK iSiLK Configuration: Remote\_Host: localhost (default) Remote\_Port: 22 (default) Remote\_User: **liveuser** RSH\_Key: **/home/liveuser/.ssh/id\_rsa** Rmt\_Output: **isilk-output** Rmt\_Library: **isilk-libs**

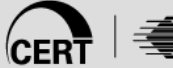

# **First Screen — Problem Sets**

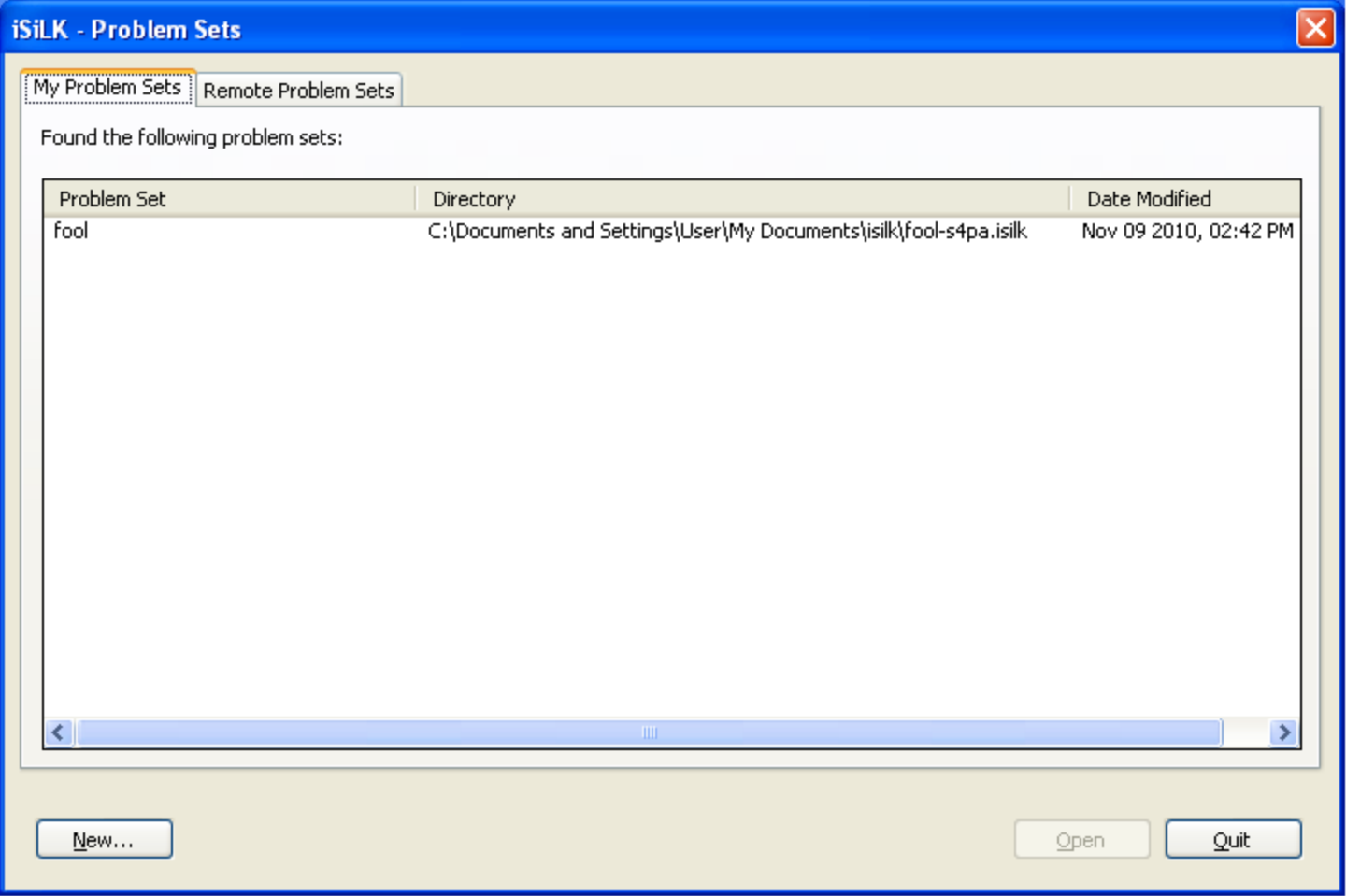

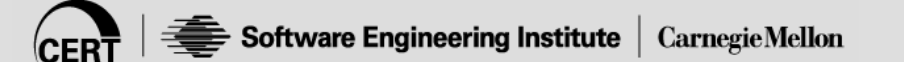

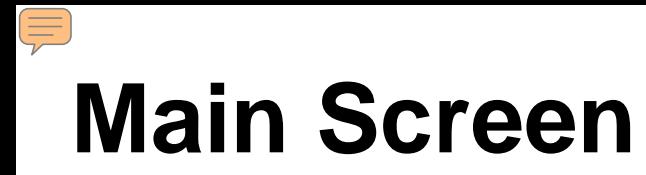

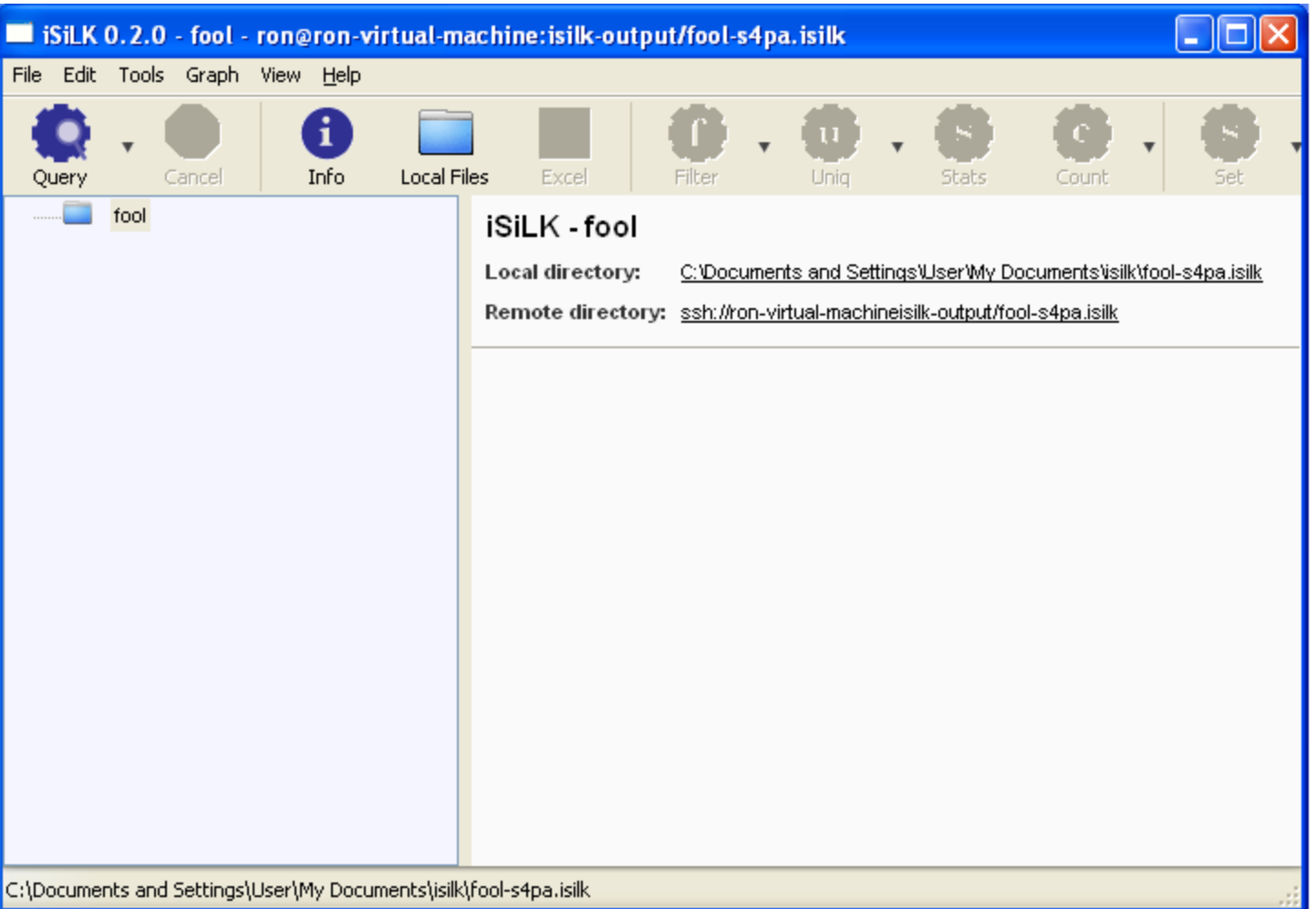

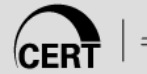

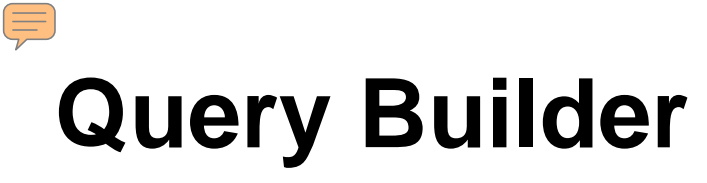

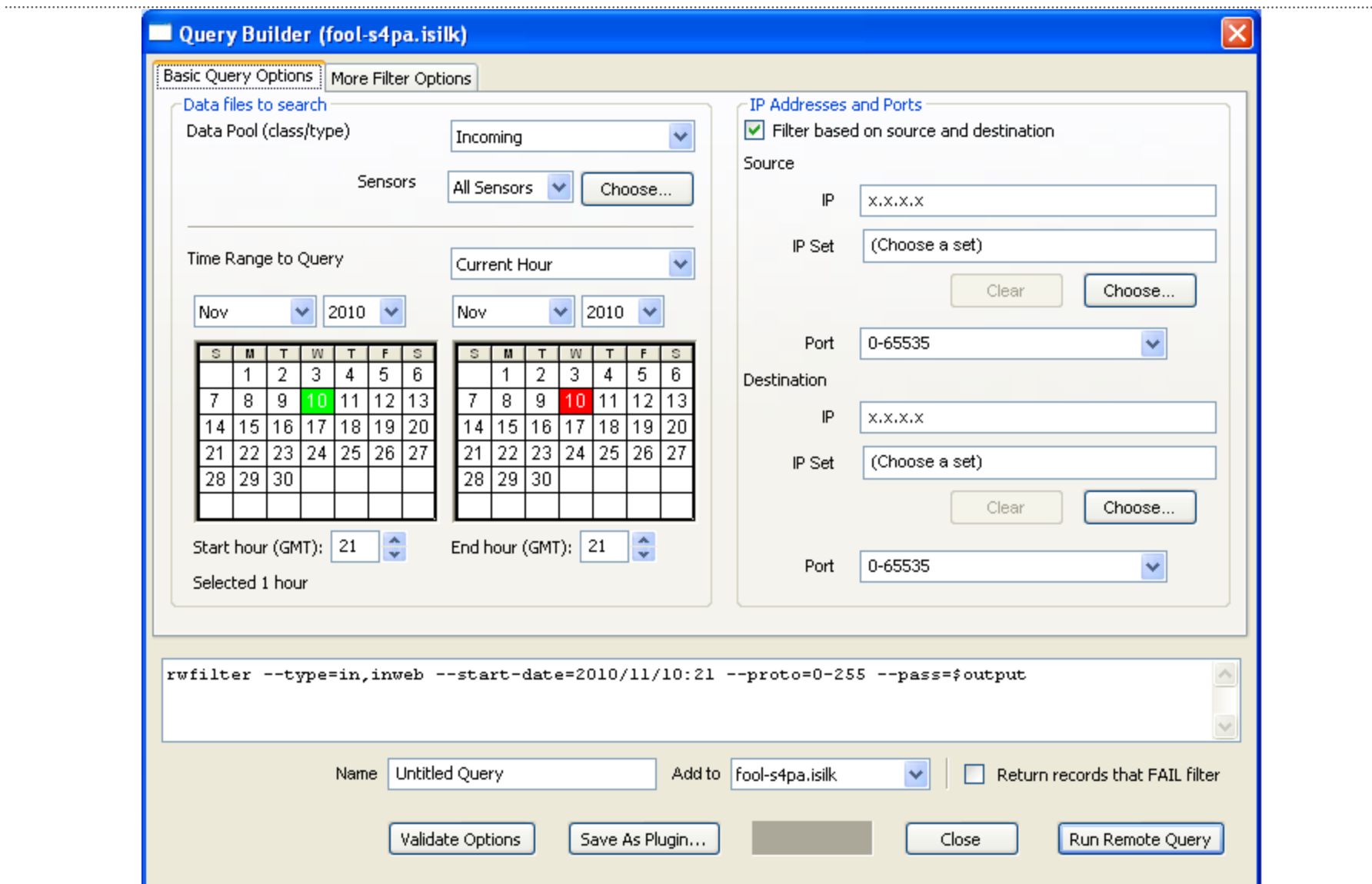

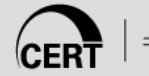

#### E **Query Builder—more filter options**

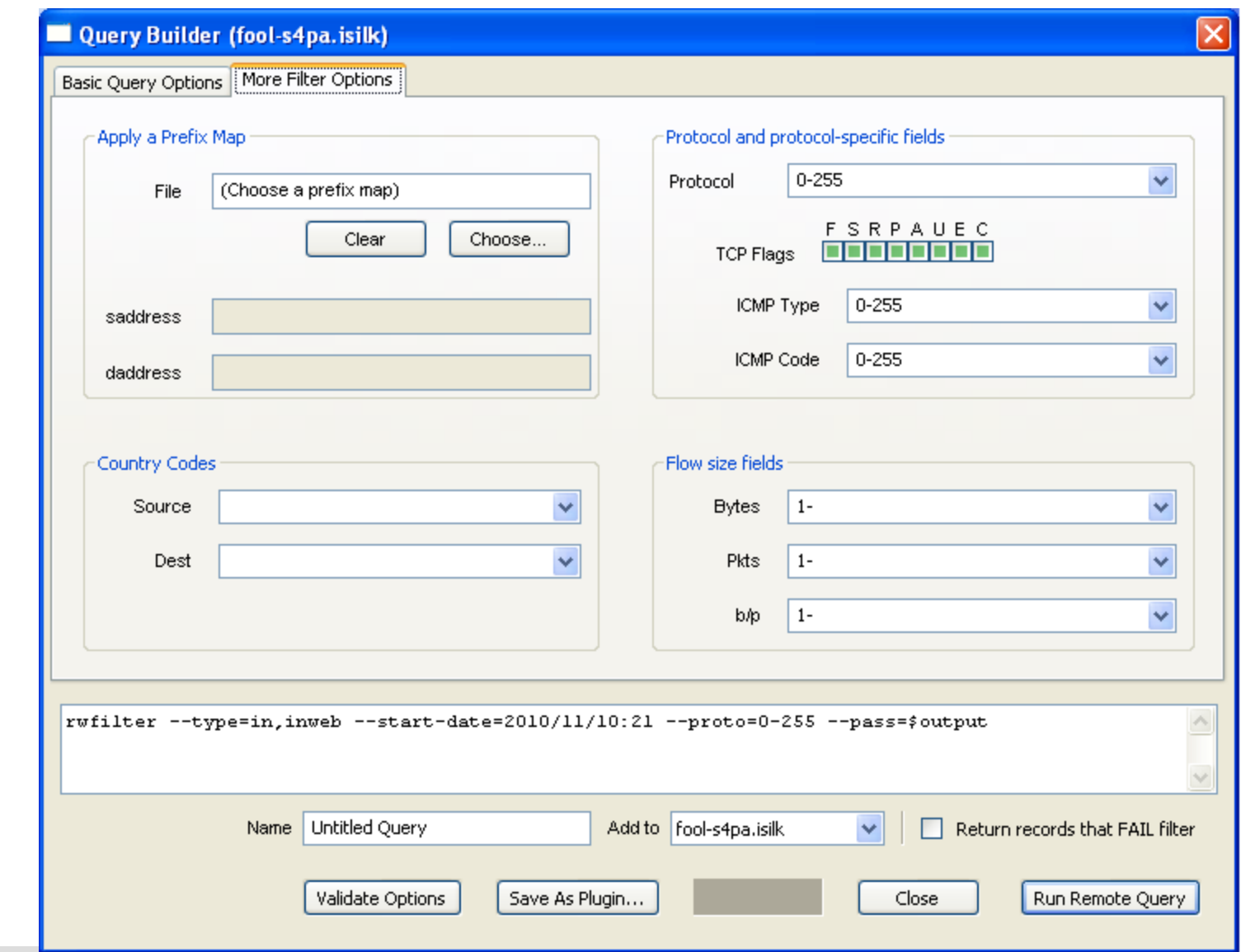

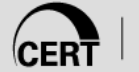

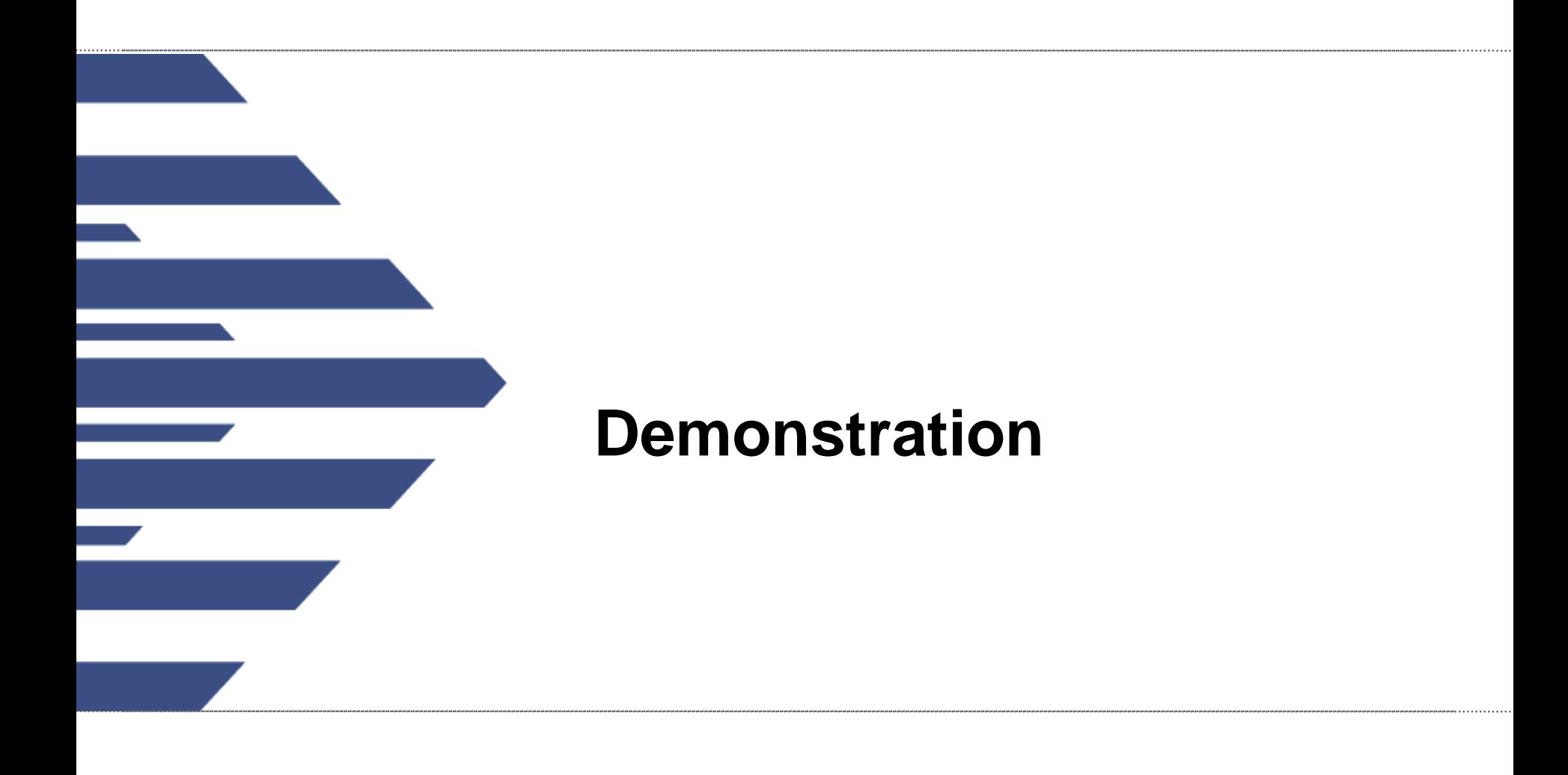

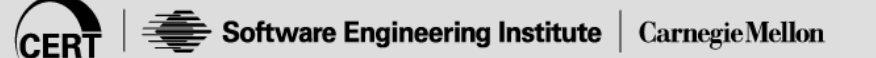

. . . . . . . . . . . . . . . . . . . .

#### Query Builder (LBNL-62eu.isilk)

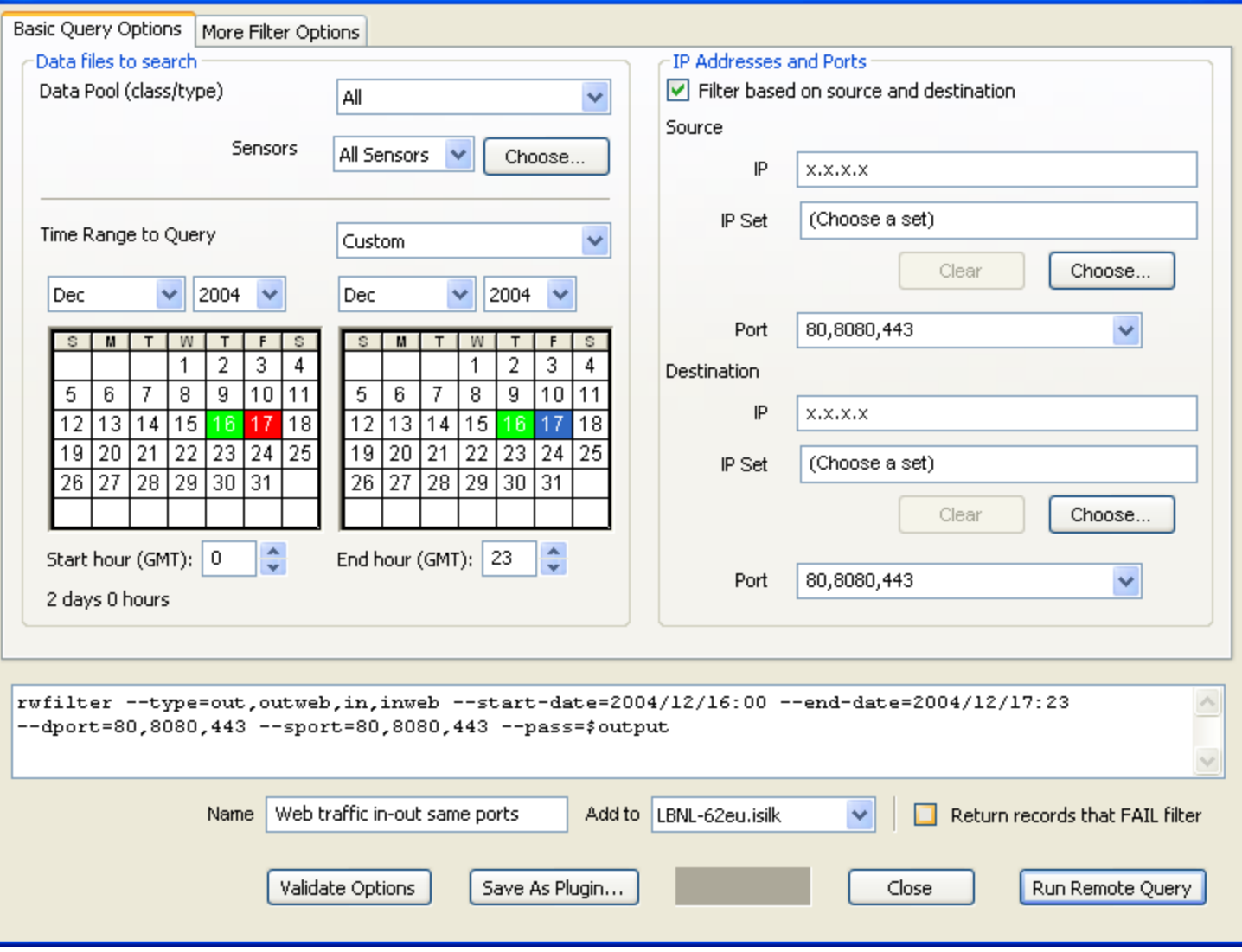

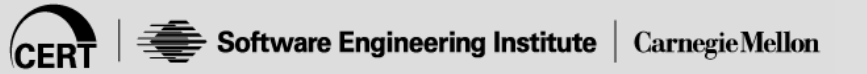

 $\boxed{\mathsf{x}}$ 

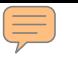

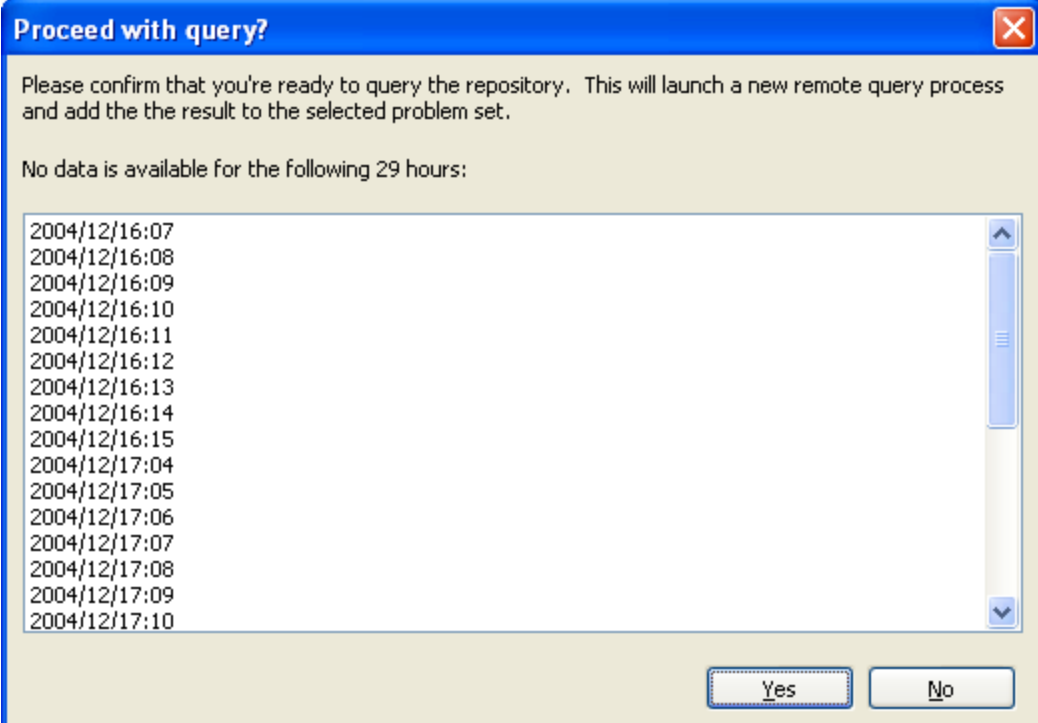

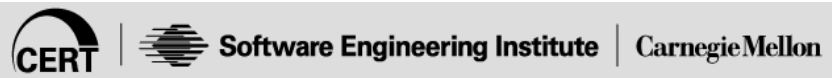

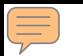

![](_page_29_Figure_1.jpeg)

![](_page_29_Picture_2.jpeg)

![](_page_30_Picture_7.jpeg)

![](_page_30_Picture_8.jpeg)

![](_page_30_Picture_2.jpeg)

![](_page_31_Figure_0.jpeg)

![](_page_31_Figure_1.jpeg)

![](_page_31_Picture_2.jpeg)

![](_page_32_Picture_7.jpeg)

![](_page_32_Picture_8.jpeg)

![](_page_32_Picture_2.jpeg)

![](_page_33_Picture_0.jpeg)

![](_page_34_Picture_9.jpeg)

![](_page_34_Picture_1.jpeg)

![](_page_35_Picture_9.jpeg)

![](_page_35_Picture_1.jpeg)

![](_page_36_Picture_11.jpeg)

![](_page_36_Picture_12.jpeg)

![](_page_36_Picture_2.jpeg)

![](_page_37_Picture_11.jpeg)

![](_page_37_Picture_12.jpeg)

![](_page_37_Picture_2.jpeg)

![](_page_38_Figure_0.jpeg)

![](_page_38_Figure_1.jpeg)

![](_page_38_Picture_2.jpeg)

![](_page_39_Picture_11.jpeg)

![](_page_39_Picture_12.jpeg)

![](_page_39_Picture_2.jpeg)

![](_page_40_Figure_0.jpeg)

![](_page_40_Figure_1.jpeg)

![](_page_40_Picture_2.jpeg)

![](_page_41_Picture_11.jpeg)

![](_page_41_Picture_12.jpeg)

![](_page_41_Picture_2.jpeg)

![](_page_42_Picture_0.jpeg)

![](_page_42_Figure_1.jpeg)

![](_page_42_Picture_2.jpeg)

![](_page_43_Picture_0.jpeg)

![](_page_43_Figure_1.jpeg)

![](_page_43_Picture_2.jpeg)

![](_page_44_Picture_13.jpeg)

![](_page_44_Picture_1.jpeg)

![](_page_45_Picture_12.jpeg)

![](_page_46_Picture_0.jpeg)

![](_page_47_Picture_11.jpeg)

![](_page_47_Picture_12.jpeg)

![](_page_47_Picture_2.jpeg)

![](_page_48_Picture_0.jpeg)

![](_page_48_Figure_1.jpeg)

![](_page_48_Picture_2.jpeg)

![](_page_49_Picture_0.jpeg)

![](_page_49_Figure_1.jpeg)

![](_page_50_Picture_7.jpeg)

![](_page_50_Picture_8.jpeg)

![](_page_50_Picture_2.jpeg)

![](_page_51_Picture_0.jpeg)

![](_page_51_Figure_1.jpeg)

![](_page_51_Picture_2.jpeg)

![](_page_52_Picture_0.jpeg)

![](_page_52_Figure_1.jpeg)

![](_page_52_Picture_2.jpeg)

![](_page_53_Figure_0.jpeg)

![](_page_53_Picture_12.jpeg)

![](_page_53_Picture_2.jpeg)

![](_page_54_Figure_0.jpeg)

![](_page_54_Picture_12.jpeg)

![](_page_54_Picture_2.jpeg)

![](_page_55_Figure_0.jpeg)

![](_page_55_Figure_1.jpeg)

![](_page_55_Picture_2.jpeg)

![](_page_56_Picture_0.jpeg)

![](_page_56_Picture_12.jpeg)

![](_page_56_Picture_2.jpeg)

![](_page_57_Figure_0.jpeg)

![](_page_57_Figure_1.jpeg)

![](_page_57_Picture_2.jpeg)

![](_page_58_Picture_11.jpeg)

![](_page_58_Picture_1.jpeg)

![](_page_59_Picture_11.jpeg)

![](_page_59_Picture_1.jpeg)

![](_page_60_Figure_0.jpeg)

![](_page_60_Picture_1.jpeg)

![](_page_61_Figure_0.jpeg)

![](_page_61_Picture_1.jpeg)

![](_page_62_Figure_0.jpeg)

![](_page_62_Picture_1.jpeg)

## E **Questions?**

![](_page_63_Picture_1.jpeg)

![](_page_63_Picture_2.jpeg)

# **Contact Information**

Ron Bandes, **rbandes@cert.org**

- Software Engineering Institute
- Carnegie Mellon University
- Pittsburgh, PA

![](_page_64_Picture_5.jpeg)